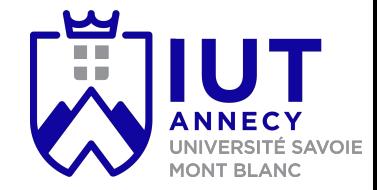

# **Cryptographie et sécurité**

#### Cours 3: Hachage

**Mickaël Bettinelli (mickael.bettinelli@univ-smb.fr)**

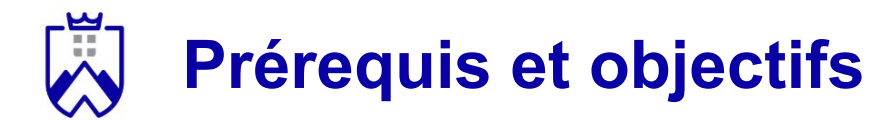

Compétences maîtrisées à la fin du cours:

- Connaître le concept de fonction de hachage (rappel)
- Savoir comment utiliser les fonctions de hachage pour vérifier l'intégrité d'un fichier
- Implémenter des fonctions de hachage pour sécuriser ses applications

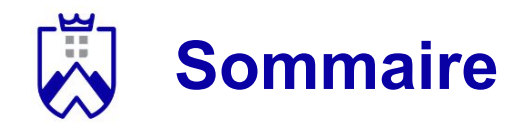

- 1. Les fonctions de hachage en théorie
- 2. Vérifier l'intégrité d'un fichier

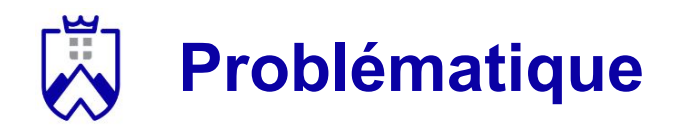

Cas d'étude: Envoie d'un fichier d'un serveur à un client.

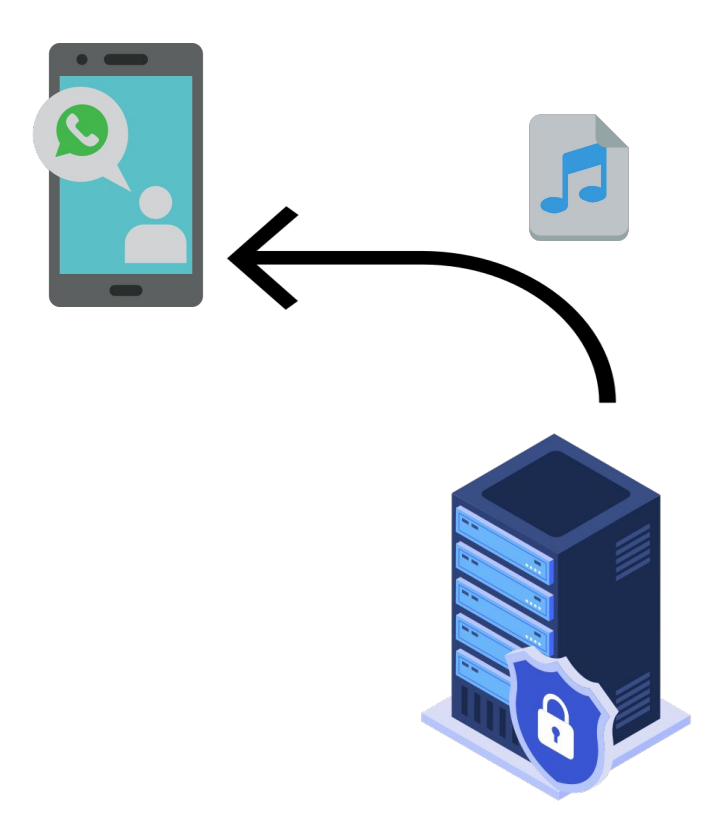

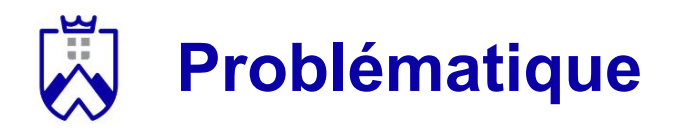

Problème: *corruption de fichiers (erreur de transmission, erreur logicielle, etc.)*

Les communications sont constamment soumises à du bruit pouvant altérer les messages.

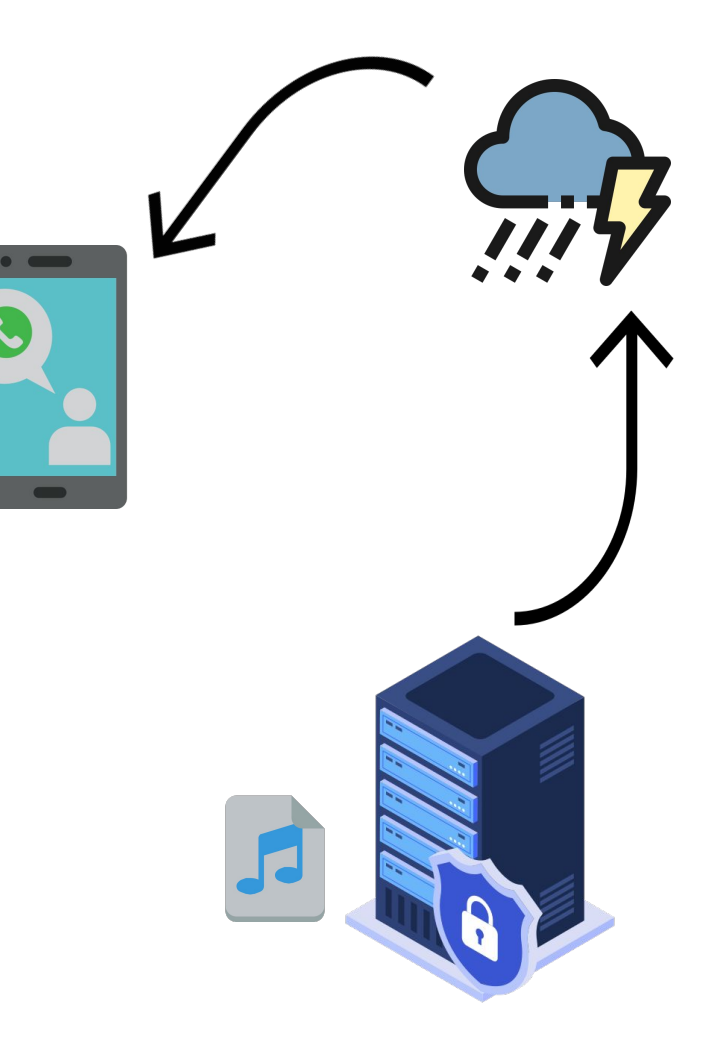

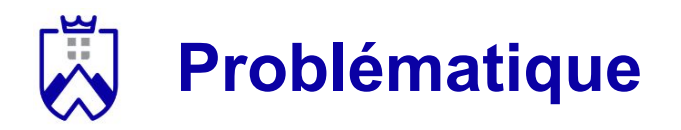

Problème: *corruption de fichiers (erreur de transmission, erreur logicielle, etc.)*

Le fichier peut être victime du bruit ou d'une erreur logicielle au moment de l'envoie.

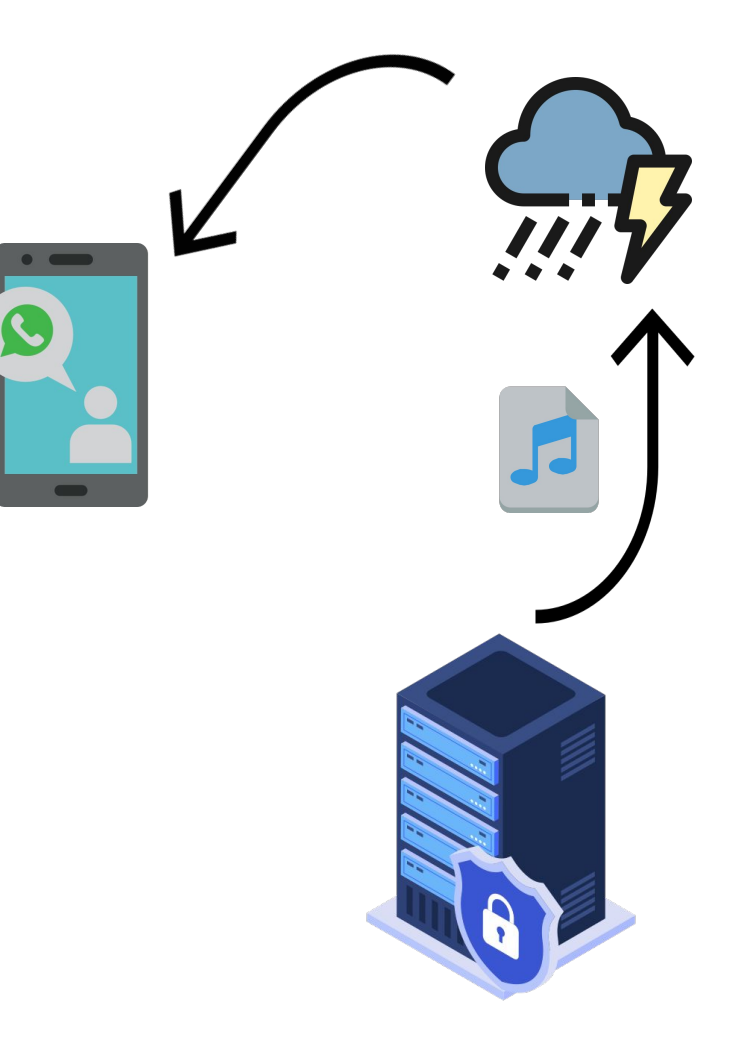

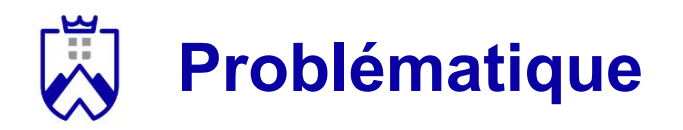

Problème: *corruption de fichiers (erreur de transmission, erreur logicielle, etc.)*

Et peut être différent au moment de sa réception par le client.

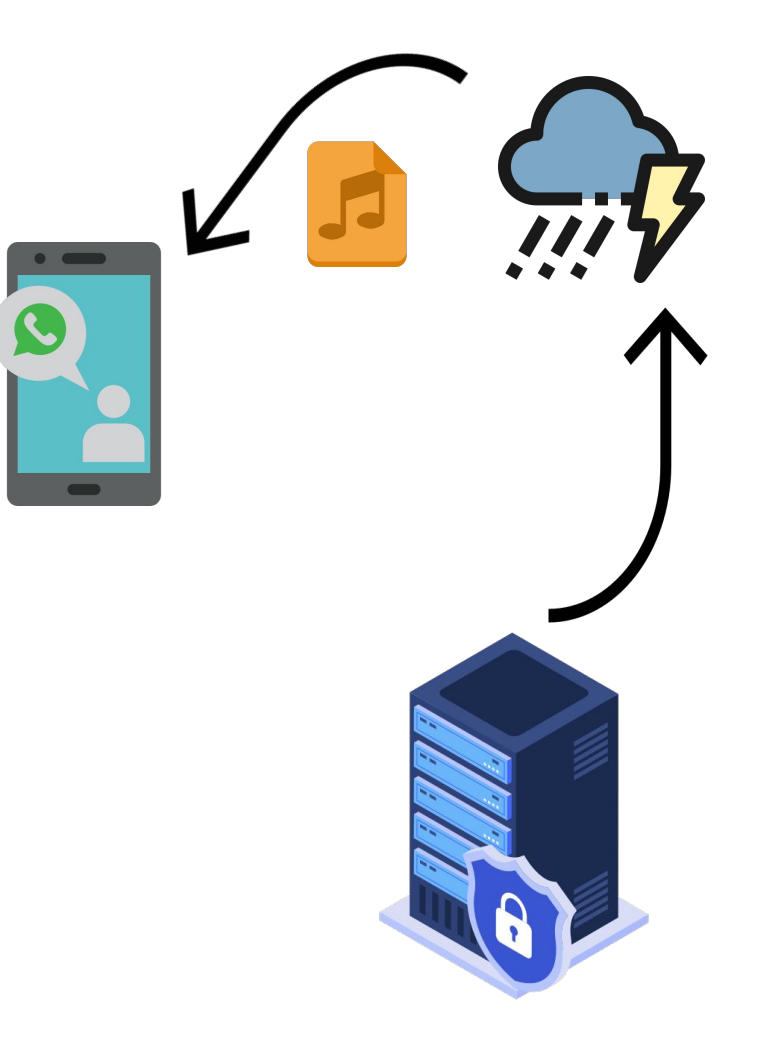

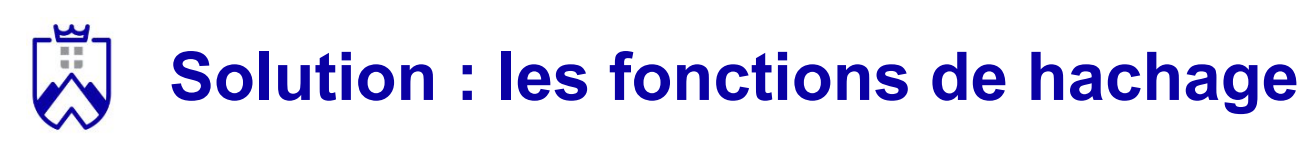

Elles permettent de **calculer l'empreinte d'un fichier.** Chaque fichier a une **empreinte unique**.

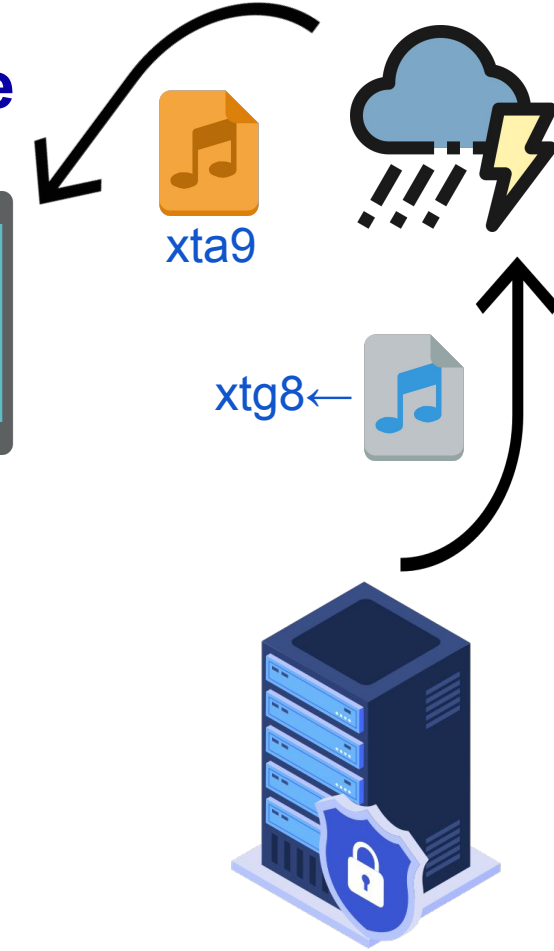

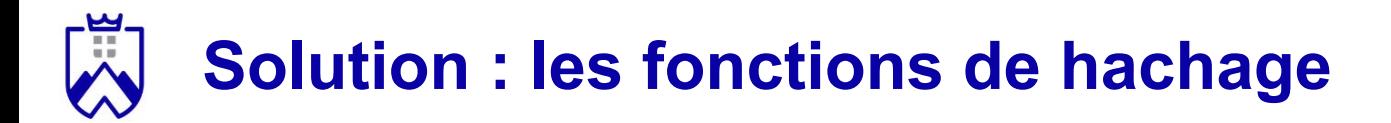

Elles permettent de **calculer l'empreinte d'un fichier.** Chaque fichier a une **empreinte unique**.

*Les caractéristiques des fonctions de hachage*.

- 1. Fonction à sens unique: impossible de déchiffrer une empreinte
- 2. **Déterminisme**: hacher deux fois le même message conduit au même résultat
- 3. **Unicité de la signature**: un même message va correspondre une signature unique

## **Solution : les fonctions de hachage**

Comment vérifier qu'un fichier n'a pas été modifié par un tiers ?

- 1. Le créateur du fichier calcule son empreinte et l'envoie au destinataire
- 2. Le destinataire télécharge le fichier
- 3. Le destinataire re-calcule l'empreinte du fichier et la compare à l'empreinte calculée par le créateur

Quelques exemples de fonctions: MD5, SHA1, SHA3

#### **MD5 (Message Digest) - dépréciée**

- Inventé par Ronald Rivest en 1991
- Empreintes de 128 bits, avec une forte probabilité que deux haches soient différents
- En 1996, une faille permet de créer des collisions à la demande

#### *Fonctionnement général.*

- 1. Découpe du message en blocs de 512 bits
- 2. Effectue 64 séries d'opérations AND, XOR, OR, ROT, ADD sur chaque blocs
- 3. Produit une empreinte condensée de 128 bits

### **SHA-1 (Secure Hash Algorithm) - dépréciée**

Caractéristiques:

- Inventé par la NSA (National Security Agency) en 1995
- Empreintes de 160 bits

*Fonctionnement général.* 

- 1. Découpe du message en blocs de 512 bits
- 2. Effectue 80 séries d'opérations AND, XOR, OR, ROT, ADD sur chaque blocs
- 3. Produit une empreinte condensée de 160 bits

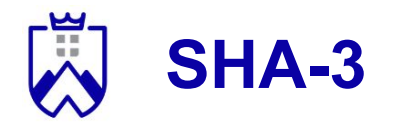

Caractéristiques:

- Inventé en 2015
- Empreintes de 224 à 512 bits selon la version de SHA-3
- SHA-3 se distingue des versions précédentes par une nouvelle méthode de hache

*Fonctionnement général.* 

- 1. Découpe du message en blocs de 512 bits
- 2. Effectue 24 séries d'opérations AND, XOR, ROT sur chaque blocs
- 3. Produit une empreinte condensée de 1600 bits

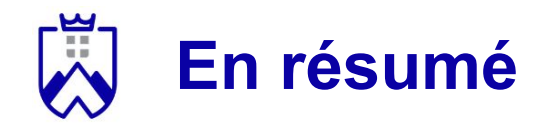

2 familles de fonctions de hachage:

- MD (Message Digest):
	- Plus rapide que les algorithmes SHA
	- Peu sécurisé
- SHA (Secure Hash Algorithm):
	- Fonctionnement plus complexe et plus lent
	- Plus sécurisé que MD5

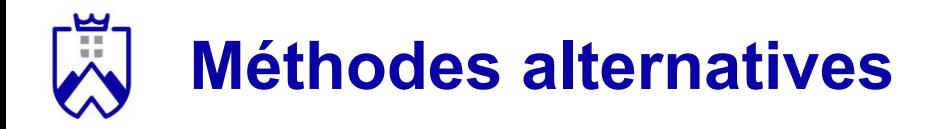

Les méthodes de détection et de correction d'erreur:

Le CRC et le code de Hamming permettent également de générer une empreinte !

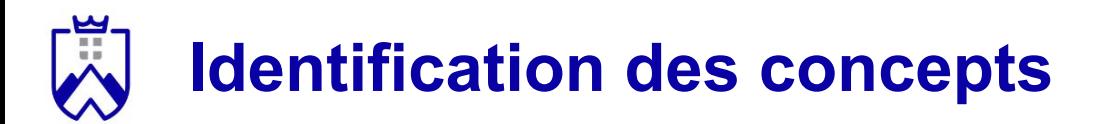

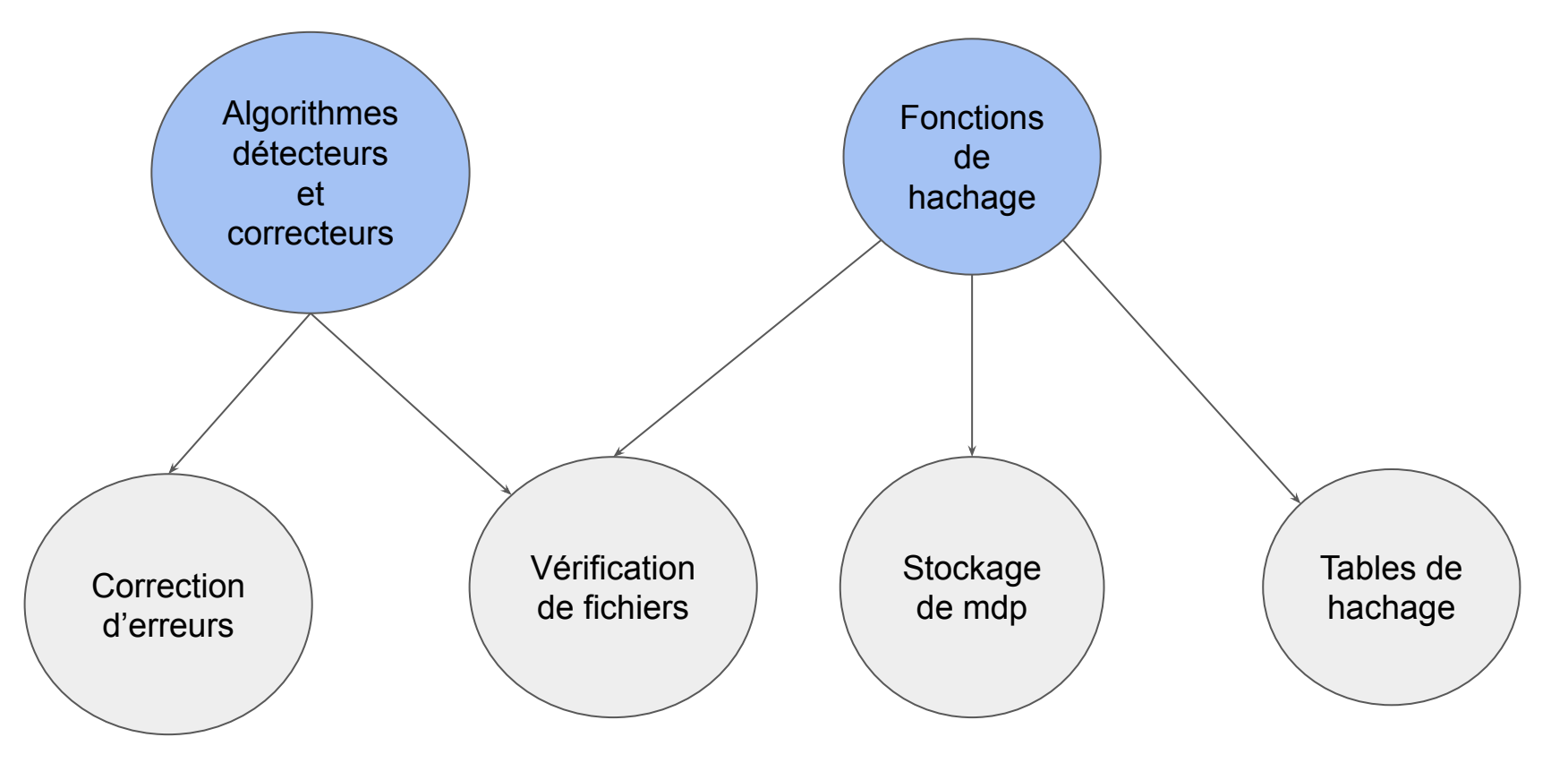

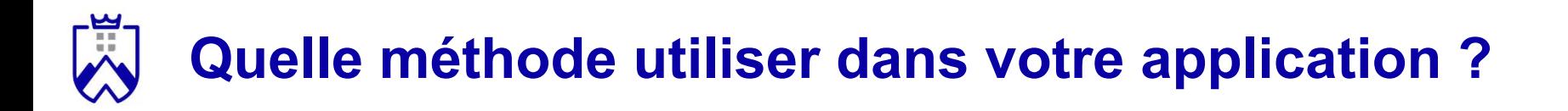

Les méthodes MD\* et SHA\* sont plus sécurisées contre des attaques humaines.

Les méthodes CRC\* sont plus efficaces pour repérer des erreurs de bruit / logicielles.

A vous de choisir :-)

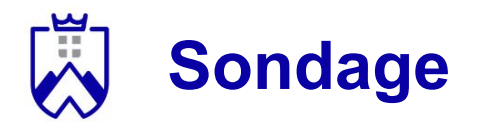

On fait quoi durant la séance du 3 avril ?

Une introduction à la blockchain (+ petit projet)

Une séance de plus pour terminer l'app, rédiger le rapport et ajouter des 2 features

### **Ressources complémentaires**

- [https://en.wikipedia.org/wiki/Hash\\_function](https://en.wikipedia.org/wiki/Hash_function)
- [https://www.youtube.com/watch?v=KyUTuwz\\_b7Q&ab\\_channel=Comput](https://www.youtube.com/watch?v=KyUTuwz_b7Q&ab_channel=ComputerScience) [erScience](https://www.youtube.com/watch?v=KyUTuwz_b7Q&ab_channel=ComputerScience)
- Distributed Systems, Marteen Van Steen, 2023 (chapitre 9: cybersécurité)

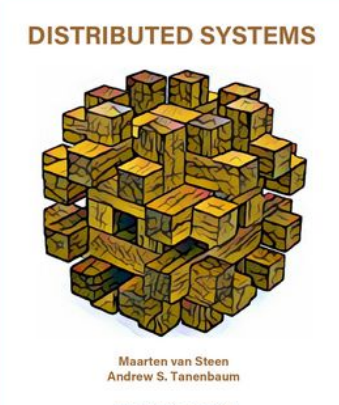

THIRD EDITION - VERSION 01